# **IMPLEMENTING SPEECH PROCESSING USING NEURAL NETWORK IN ARTIFICIAL INTELLIGENCE ON PYTHON BY SONOI OGBUEFI**

#### **Abstract**

*The main goal of this article is to implement the process of the Convolutional Neural Network (CNN) on speech processing in detail. This will be done on Python using certain datasets and with the demonstration using trained data. Another goal for CNNs is to learn the model.*

## **Introduction**

The major aim of this paper is the transcription of human speech into spoken words for speech recognition and processing. Human speech signals vary due to certain factors like different speaking styles, environmental noises, etc. and so ASR needs to map each variable-length speech signal into a variable-length sequence of words or phonetic symbols. In handling variable-length sequences alongside modeling, the temporal behavior, Hidden Markov model (HMM) has been proven successful which helps in modeling the temporal behavior of speech signals using a sequence of states in which each is associated with a probability distribution of observations.

#### **Convolution of Neural network and their use in ASR:**

Convolution of a neural network can be seen as variation of the standard neural network. CNN enables special network structures, consisting of alternating convolution and pooling layers against using fully connected hidden layers.

## **Organization of input data to the CNN:**

While using CNN for pattern recognition, the input data that will be fed to the CNN needs to be organized as a member of feature maps. The term is similar to the one used in image processing applications, whereby intuitive to organize the input as a two-dimensional (2-D) array, which are pixel values x and y (i.e. the horizontal and the vertical) coordinate indices.

 In organizing our speech feature vectors into feature maps which will be suitable for CNN processing, we will use the input image as our reference which can be thought of as a spectrogram with Static, Delta, and Delta-Delta features (i.e. first and second temporal derivatives). In order to reserve this metaphor, we need to apply the inputs that preserve locality in both axes of frequency and time whereby time does not present immediate problems from the standpoint of the locality. CNN consists of a wide amount of context (9 – 15) frames in a single window of input like DNN for speech. Fig1:

 $\overline{\phantom{a}}$ 

[sogbuefi2019@my.fit.edu](mailto:sogbuefi2019@my.fit.edu)

Florida Institute of Technology

IEEE/ACM TRANSACTIONS ON AUDIO, SPEECH, AND LANGUAGE PROCESSING, VOL. 22, NO. 10, OCTOBER 2014

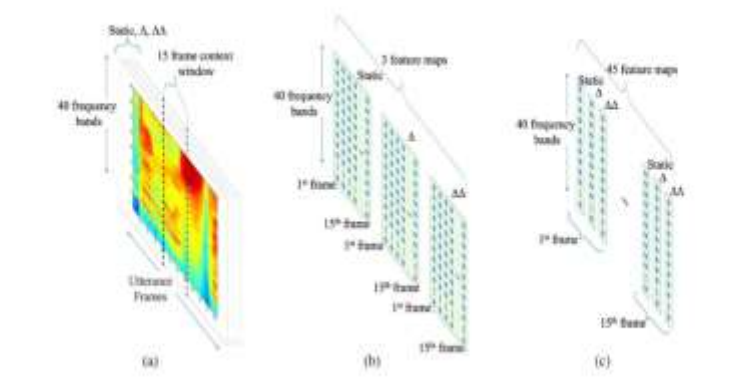

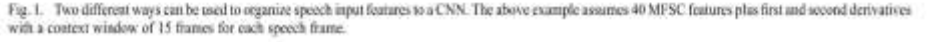

In Fig 1, it shows several different alternatives to organizing the MFCC features into maps for CNN. These can be arranged as three 2-D feature maps, each of which represents MFCC features (Static, Delta, and Delta-Delta) distributed along with both frequency (by using frequency hand index) and time (using the frame number within each context window). Twodimensional convolution is performed in order to normalize both frequency and temporal variations simultaneously.

#### **Steps taken for implementation:**

For the implementation of the speech recognition system in Tensor flow, we need to design the convolution of a neural network, compile, train, test, and reuse it.

**NB**: using Adam as our optimizer Goal,

Build the architecture of a convolutional neural network (with the tensor flow and Keras)

- 1. Compiling it
- 2. Train it and then Test it and save it so that we can reuse it during inference

**Steps:**

## **1) Load train/validation/test data splits**

- a. X\_train, X\_validation, X\_test, y\_train, y\_validation, y\_test = get\_data\_splits (DATA\_PATH)
- **2) Build the CNN model;** the build model builds the CNN by using the function build\_model which takes input\_shape and learning\_rate
	- a. Model = build\_model (input\_shape,Learning\_rate)
	- b. Learning\_rate = 0.0001; learning rate is the rate at which the model used to learn, as the grading distance. (more like trying to minimize the error).
	- c. Input\_shape is the shape of the input data that are being fed to the CNN
		- i. Since we are dealing with a CNN that takes a 3D input (1st dimension is the number of segments: In fact, we extracted MFCC at equally space segments and the length of the segment was given by the sample rate divided by the hop length, 2nd is the number of coefficients that we

 $1536$ 

extracted=13 MFCCs,3rd is a 1 which is very important because it carries the information about the depth or the channel of an image

# **3) Train the model**

a. Model.fit  $(X_t$ train,  $y_t$ train, epochs) = EPOCHS = 40 (epoch is the number of time it takes to train a data), Batch\_size,validation\_data: (batch\_size try to predict

how the output is going to be at this point running the same data up to 40 times before predicting the output) Which is just X\_valiation and Y\_Validation): Epochs

is the number of times the network is going to see the whole data for training purposes. Batch\_Size is the number a sample a network we will see before running a backpropagation algorithm

- **4) Evaluate the model** (Evaluate its performance on the test set)
	- a. This function return both a test\_error and a test\_accuracy
	- b. Model.evaluate() is another method coming from the Karis API. Takes as parameter x\_test and y\_test

# **5) Save the model**

a. Another great model from Karis which is just model.save

# **Preparing the dataset:**

Extract an audio feature for each of the audio feature we have in our dataset and save that in a jsonfile "which is a file that stores data structures and objectives in JavaScript object notation (JSON) format, which is a standard interchange format."

## **What audio feature are we going to extract?**

- 1) The MFCC (Mel FrequenceyCepstrum Coefficient) which is commonly used for audio classification. Can be used for;
	- a. Speech recognition
	- b. Music instrument classification
	- c. Detecting different music genres
- 2) The reason we use MFCC is because all the coefficients tell us about the timbre (how the sound is being modelled or represented) of an audio signal (3:17)
- 3) When we extract an MFCC, we take snapshots at different segments of an audio file and these snapshots are the MFCCs coefficient. The type of data we extract is 2 dimensions
	- a. E.g. MFCC (#number of time steps or segment, at each segment we are going to take 13
- 4) We did not build a MFCC from scratch, we used a library (processing library)
	- a. Import librosa
- 5) When we get our audio files, we need to determine the Samples\_To\_Consider = 22050 which happens to be 1 second worth of sound
- 6) To prepare our data set, we have a function prepare\_dataset which takes  $4$  arguments, the path where the audio files are, the path where we will store our prepare\_dataset which is a json file, the number of MFCC coefficient  $= 13$ , and the hop length which is measured in number of frames (512) and the last argument is the number of fast Fourier transform. Def prepare\_dataset (dataset\_path, json\_path, n\_mfcc, hop\_length, n\_fft
	- a. Definition of hop\_length. When we extract MFCCs, we divide the audio signal equal segment, and then we take snapshots with MFCCs at each of those segments. The hop length tells us how big the segment should be in number of frames.
	- b. Regarding the n\_FFT, infact, when we do the MFCC extraction, we perform a FFT and the n\_FFT tells us how big the window of the FFT that we want to consider.  $N_{\text{eff}} = 2048$
- 7) After that, we need to do some mapping. In fact, we can pass a word into a neural network, therefore we need to map keywords to numbers

# **Codes:**

import json import numpy as np import tensorflow as tf import matplotlib.pyplot as plt from sklearn.model\_selection import train\_test\_split from tensorflow.keras import optimizers

```
DATA_PATH = "data.json"
SAVED_MODEL_PATH = "model.h5"
EPOCHS = 40BATCH_SIZE = 32PATIENCE = 5LEARNING_RATE = 0.0001
```

```
def load_data(data_path):
  """Loads training dataset from json file.
```

```
:paramdata_path (str): Path to json file containing data
:return X (ndarray): Inputs
:return y (ndarray): Targets
```

```
<u>""</u>
with open(data_path, "r") as fp:
  data = json.load(fp)
```

```
 X = np.array(data["MFCCs"])
y = np.array(data["labels"])
print("Training sets loaded!")
return X, y
```

```
def prepare_dataset(data_path, test_size=0.2, validation_size=0.2):
  """Creates train, validation and test sets.
```
:param data\_path (str): Path to json file containing data :param test\_size (flaot): Percentage of dataset used for testing :param validation\_size (float): Percentage of train set used for cross-validation

```
:return X_train (ndarray): Inputs for the train set
:return y_train (ndarray): Targets for the train set
:return X_validation (ndarray): Inputs for the validation set
:return y_validation (ndarray): Targets for the validation set
:return X_test (ndarray): Inputs for the test set
:return X_test (ndarray): Targets for the test set
"''"
```

```
# load dataset
X, y = load_data(data
```

```
# create train, validation, test split
  X_train, X_test, y_train, y_test = train_test_split(X, y, test_size=test_size)
  X_train, X_validation, y_train, y_validation = train_test_split(X_train, y_train, 
test_size=validation_size)
```

```
# add an axis to nd array
X_{\text{train}} = X_{\text{train}}[..., np.newaxis]X_t test = X_t test[..., np.newaxis]
X_validation = X_validation[..., np.newaxis]
```
return X\_train, y\_train, X\_validation, y\_validation, X\_test, y\_test

def build\_model(input\_shape, loss='sparse\_categorical\_crossentropy', learning\_rate=0.0001): """Build neural network using keras.

:paraminput\_shape (tuple): Shape of array representing a sample train. E.g.: (44, 13, 1) :param loss (str): Loss function to use :param learning\_rate (float):

return model: TensorFlow model

"""

 # build network architecture using convolutional layers model = tf.keras.models.Sequential()

```
 # 1st conv layer
 model.add(tf.keras.layers.Conv2D(64, (3, 3), activation='relu', 
 input_shape=input_shape,
                kernel_regularizer=tf.keras.regularizers.l2(0.001)))
model.add(tf.keras.layers.BatchNormalization())
model.add(tf.keras.layers.MaxPooling2D((3, 3), strides=(2,2),
 padding='same'))
```

```
# 2nd conv layer
model.add(tf.keras.layers.Conv2D(32, (3, 3), activation='relu',
                kernel_regularizer=tf.keras.regularizers.l2(0.001)))
model.add(tf.keras.layers.BatchNormalization())
model.add(tf.keras.layers.MaxPooling2D((3, 3), strides=(2,2), 
 padding='same'))
```
# 3rd conv layer model.add(tf.keras.layers.Conv2D(32, (2, 2), activation='relu', kernel\_regularizer=tf.keras.regularizers.l2(0.001))) model.add(tf.keras.layers.BatchNormalization()) model.add(tf.keras.layers.MaxPooling2D((2, 2), strides=(2,2), padding='same'))

```
# flatten output and feed into dense layer
model.add(tf.keras.layers.Flatten())
model.add(tf.keras.layers.Dense(64, activation='relu'))
tf.keras.layers.Dropout(0.3)
```

```
# softmax output layer
model.add(tf.keras.layers.Dense(10, activation='softmax'))
```
optimiser = tf.keras.optimizers.Adam(learning\_rate=learning\_rate)

# compile model model.compile(optimizer=optimiser, loss=loss, metrics=['accuracy'])

# print model parameters on console

```
model.summary()
  return model
def train(model, epochs, batch_size, patience, X_train, y_train, X_validation, y_validation):
  :param epochs (int): Num training epochs
  :param batch_size (int): Samples per batch
  :param patience (int): Num epochs to wait before early stop, if there isn't an 
   improvement on accuracy
  :param X_train (ndarray): Inputs for the train set
  :param y_train (ndarray): Targets for the train set
  :param X_validation (ndarray): Inputs for the validation set
  :param y_validation (ndarray): Targets for the validation set
  :return history: Training history
  earlystop_callback = tf.keras.callbacks.EarlyStopping(monitor='acc', min_delta=0.001, 
patience=patience)
  # train model
  history = model.fit(X_train,
           y_train,
           epochs=epochs,
           verbose = 1,
            batch_size=batch_size,
           validation_data=(X_validation, y_validation),
           callbacks=[earlystop_callback])
  return history
def plot_history(history):
  """Plots accuracy/loss for training/validation set as a function of the epochs
  :param history: Training history of model
  :return:
  "''"fig, axs = plt.subplots(2)# create accuracy subplot
  axs[0].plot(history.history['acc'], label="accuracy")
  axs[0].plot(history.history['val_acc'], label="val_accuracy")
  axs[0].set_ylabel("Accuracy")
  axs[0].legend(loc="lower right")
  axs[0].set_title("Accuracy evaluation")
  # create loss subplot
  axs[1].plot(history.history["loss"], label="loss")
```

```
axs[1].plot(history.history['val_loss'], label="val_loss")
axs[1].set_xlabel("Epoch")
```

```
axs[1].set_ylabel("Loss")
```

```
axs[1].legend(loc="upper right")
axs[1].set_title("Loss evaluation")
plt.show()
```
def main():

```
# generate train, validation and test sets
X_train, y_train, X_validation, y_validation, X_test, y_test = prepare_dataset(DATA_PATH)
```

```
# create network
input\_shape = (X_train.shape[1], X_train.shape[2], 1)model = build_model(input_shape, learning_rate=LEARNING_RATE)
```
# train network

```
history = train(model, EPOCHS, BATCH_SIZE, PATIENCE, X_train, y_train, X_validation, 
y_validation)
# plot accuracy/loss for training/validation set as a function of the epochs
plot_history(history)
```

```
# evaluate network on test set
test_loss, test_acc = model.evaluate(X_test, y_test)
print("\nTest loss: {}, test accuracy: {}".format(test_loss, 100*test_acc))
# save model
model.save(SAVED_MODEL_PATH)
```

```
if __name__ == "__main__":
 main()
```
import json import numpy as np import tensorflow as tf import matplotlib.pyplot as plt from sklearn.model\_selection import train\_test\_split from tensorflow.keras import optimizers

DATA\_PATH = "data.json" SAVED\_MODEL\_PATH = "model.h5"  $EPOCHS = 40$  $BATCH_SIZE = 32$ PATIENCE =  $5$ LEARNING\_RATE = 0.0001

 def load\_data(data\_path): """Loads training dataset from json file.

```
:param data_path (str): Path to json file containing data
:return X (ndarray): Inputs
:return y (ndarray): Targets
```
"""

```
with open(data_path, "r") as fp:
  data = json.load(fp)
```

```
X = np.array(data["MFCCs"])
y = np.array(data["labels"])
print("Training sets loaded!")
return X, y
```
def prepare\_dataset(data\_path, test\_size=0.1, validation\_size=0.2):

# **References:**

• **O. Abdel-Hamid, A. Mohamed, H. Jiang, L. Deng, G. Penn and D. Yu, "Convolutional Neural Networks for Speech Recognition," in IEEE/ACM Transactions on Audio, Speech, and Language Processing, vol. 22, no. 10, pp. 1533- 1545, Oct. 2014, doi: 10.1109/TASLP.2014.2339736.**

**Brownlee J. How to Configure the Learning Rate When Training Deep Learning Neural Networks. https://machinelearningmastery.com/. [accessed 2020 Jul 8].** 

**https://machinelearningmastery.com/learning-rate-for-deep-learning-neural-**

**networks/#:~:text=The%20amount%20that%20the%20weights,range%20between%200. 0%20and%201.0.**